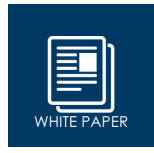

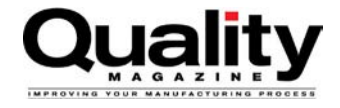

# Realidade Aumentada para Simplificar os Processos de Fabricação

Michelle Bangert | Editora executiva | Revista "Quality Magazine" | Outubro de 2016

Os fabricantes estão diante da quarta revolução industrial, vivendo um momento de crescimento rápido e de novas oportunidades. No entanto, talvez seja difícil aproveitar essas oportunidades usando seus processos atuais. Em outras palavras, se você precisa de informações técnicas, mas não consegue encontrá-las em meio à papelada sobre a sua mesa, talvez seja hora de mudar.

No passado, os dados complexos de CAD (desenho assistido por computador) não estavam disponíveis para todas as áreas de uma empresa; além disso, a manipulação de grande volume de dados era difícil. Hoje é possível compartilhar grande volume de dados usando apenas um dispositivo móvel. Os dados podem ser transferidos com facilidade do dispositivo e aplicados nos processos de produção. Se você estiver procurando uma forma de agilizar a produção, considere essa nova abordagem.

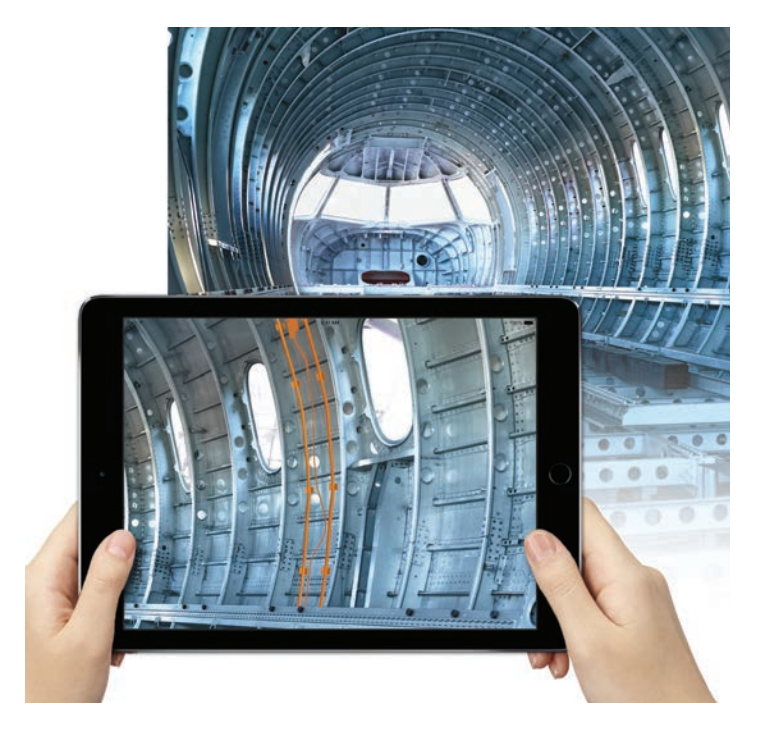

*O Visual Inspect com recursos de realidade aumentada é uma solução portátil e econômica que simplifica as tarefas de inspeção e documentação.*

## Conheça o Visual Inspect

O FARO® Visual Inspect™ é uma solução portátil para controlar os processos de produção e unir os mundos real e virtual. É possível transferir um grande volume de dados complexos de CAD em 3D para um iPad® e usar para visualização móvel e comparações com as condições do ambiente físico. Isso garante a melhoria da qualidade, com detecção de erros anteriores nos processos de produção, construção ou design.

O Visual Inspect oferece visualização de CAD em 3D para uma solução portátil, com dados de CAD em 3D armazenados no iPad em formato compactado. Isso garante mais flexibilidade e mobilidade, além do aumento da produtividade. Com a interface de CAD do Visual Inspect, os operadores detectam diferenças entre o modelo de CAD e o produto em tempo real. Se houver diferenças, elas são destacadas na mesma hora. Assim, o processo de correção pode começar logo em seguida. Os operadores podem enviar textos ou imagens de qualquer problema detectado e exportar essas informações para monitoramento. Em vez de buscar informações sem critérios, o uso de procedimentos sem papel pode gerar um fluxo de trabalho mais eficiente.

### Como Funciona

Um conversor universal de CAD alimenta o sistema. O Visual Inspect Algorithm faz a compactação avançada de arquivos de CAD armazenados em um único iPad. Isso garante comodidade e agilidade para o operador, permitindo o armazenamento de grande volume de dados em um dispositivo e o acesso a todos os arquivos com apenas um toque. O software é compatível com quase todos os formatos comuns de arquivos de CAD, e os dados são armazenados no iPad em um formato proprietário.

O sistema gera dados complexos em 3D com realidade aumentada em todos os ambientes de trabalho, em qualquer horário e localização. É uma alternativa econômica de solução de realidade aumentada, com uso personalizável e opções de visualização simples, bem como cenários complexos de realidade aumentada. Além disso, os conceitos modernos de manipulação de dados, os recursos sensíveis ao toque e as opções de menu relacionadas ao contexto simplificam o controle do sistema.

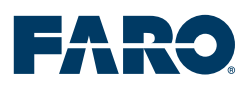

# Realidade Aumentada para Simplificar os Processos de Fabricação

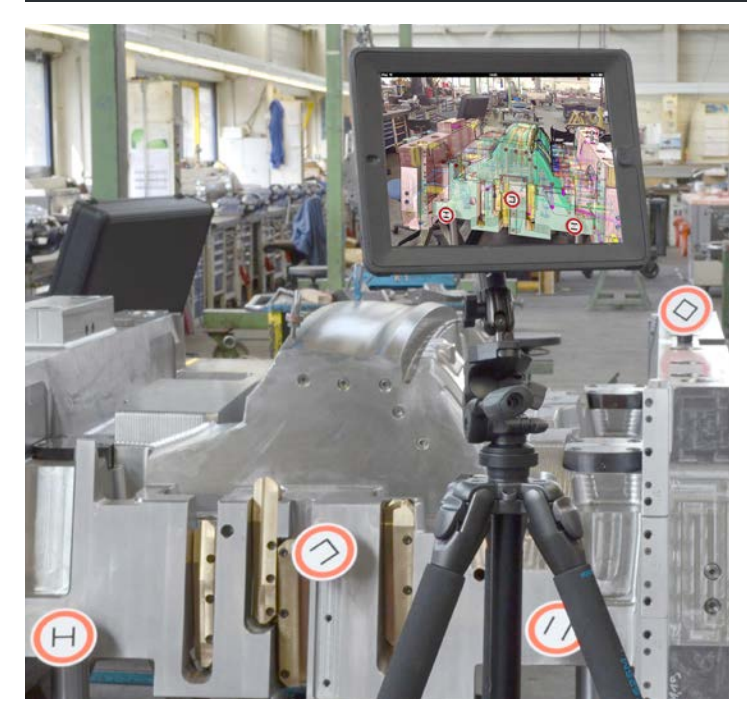

*Com a câmera integrada do tablet, é possível fazer uma sobreposição do objeto asbuilt com dados virtuais em 3D, incluindo todas as informações de processo e fluxo de trabalho em tempo real.*

#### Recursos

As funções intuitivas sensíveis ao toque facilitam a operação. Os dados em 3D podem ser analisados em detalhes usando o menu de contexto, que oferece vários elementos em 3D. O operador pode acessar os dados em 3D para obter mais informações sobre vários recursos, como a medição absoluta e relativa de pontos, contornos e superfícies, além de raios e ângulos.

Um dos recursos permite dividir peças e montagens em tempo real ou por etapas. Diferentes visualizações de seção estão disponíveis, como 2D ou 3D e com ou sem preenchimento. Com esse recurso, os operadores podem se comunicar com outros usuários por meio de anotações no visualizador em 3D, para marcar erros ou incluir avisos. Essas anotações e os resultados de inspeção podem ser exportados para monitoramento.

A digitalização do código QR (Quick Response) também acelera o processo. O operador visualiza os dados em 3D digitalizando um código QR aplicado na peça ou montagem e depois compara essa peça ou montagem com os dados de CAD. Esse recurso é altamente eficiente para verificar muitas peças distintas.

Com o Visual Inspect e seus recursos de realidade aumentada, é possível gerar uma sobreposição do objeto as-built com dados virtuais de CAD em 3D em tempo real. A realidade aumentada leva os modelos até a linha de produção, unindo a realidade virtual ao produto real. A combinação perfeita entre o mundo real e o mundo virtual é garantida por um sistema de alinhamento de marcadores. Quando não for possível aplicar marcadores, como em montagens muito grandes ou por limitação de espaço, é possível criar uma sobreposição conectando pontos em 3D de um modelo de CAD aos pontos em 2D de uma imagem correspondente. Os operadores podem tirar fotos e sobrepor imagens e dados de CAD, e as sobreposições podem ser feitas a qualquer hora e em qualquer lugar.

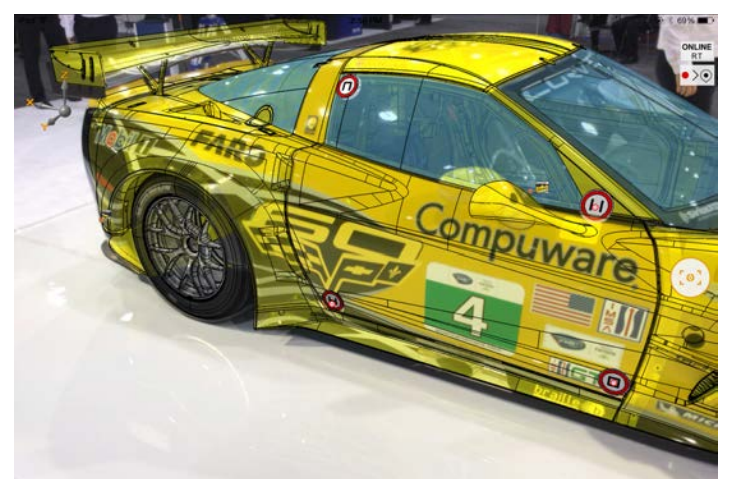

*Com dados complexos em 3D e realidade aumentada disponível em todos os ambientes de trabalho, os processos de garantia de qualidade podem ser feitos em qualquer lugar, a qualquer hora.*

## Aplicações

O Visual Inspect também pode ser usado para melhorar aplicações complexas, desde a inspeção até a montagem. É possível inspecionar peças, matrizes e moldes para detectar e documentar erros, comparar peças com arquivos de CAD para verificar desvios de dados nominais em tempo real e, por fim, alinhar e montar componentes para verificar a montagem de peças complexas. Também é possível usá-lo para garantir a qualidade, inspecionando as peças recebidas no local de entrega ou nas instalações do fornecedor antes da entrega.

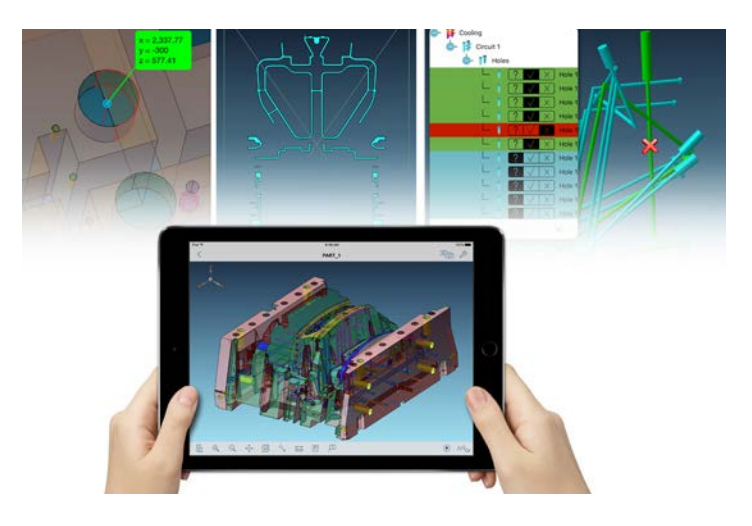

*Com as funções inteligentes, é possível manipular os dados em 3D para analisar os detalhes úteis. O Visual Inspect é a maneira mais rápida de verificar esses detalhes em comparação com os dados em 3D.*

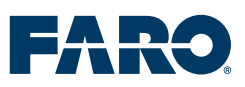

# Realidade Aumentada para Simplificar os Processos de Fabricação

O Visual Inspect com recursos de realidade aumentada também pode ser usado para inspeção final na área de produção. Os erros são destacados logo após a sobreposição dos dados de CAD na peça ou montagem as-built inspecionada. O Visual Inspect com recursos de realidade aumentada também é compatível com métodos tradicionais de gerenciamento de qualidade. Com ele, é possível verificar a instalação correta de cabos de freio e peças flexíveis ou confirmar o posicionamento de peças únicas, além de verificar a integridade das montagens.

A solução oferece informações detalhadas sobre o processo de montagem, como a verificação de fixações no setor aeroespacial, o posicionamento de peças únicas e a conclusão das montagens, sem desenhos complexos em 2D. Também é possível ver as instruções de montagem em um vídeo anexado às anotações nos dados em 3D.

Mas o Visual Inspect não serve apenas para montagem e inspeção. Também há aplicações para inspeção na área de construção que visualizam os componentes nas instalações (com documentação em 3D) e inspeção de equipamentos para comparar instalações asbuilt e dados de CAD.

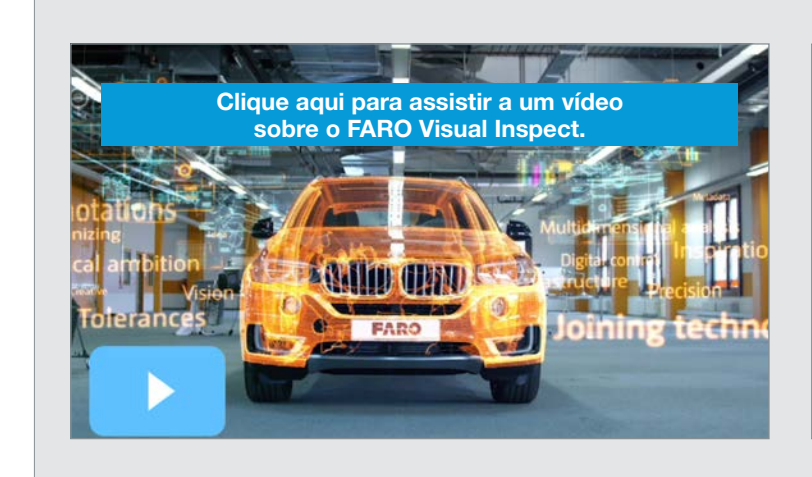

*[Para agendar uma demonstração de 15 minutos](http://www.faro.com/about-faro/contact/request-a-demo/)  ao vivo na Web (gratuita e personalizada) sobre o FARO Visual Inspect*

# [CLIQUE AQUI](http://www.faro.com/about-faro/contact/request-a-demo/)

*ou entre em contato com a FARO no 11.3500.4600 ou 0800.892.1192.*

#### FARO Technologies

250 Technology Park Lake Mary, FL 32746 www.faro.com 11.3500.4600 ou 0800.892.1192

Leia outros whitepapers da FARO em www.faro.com

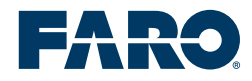